**BHAT\_ESR1\_TARGETS\_VIA\_AKT1\_DN**

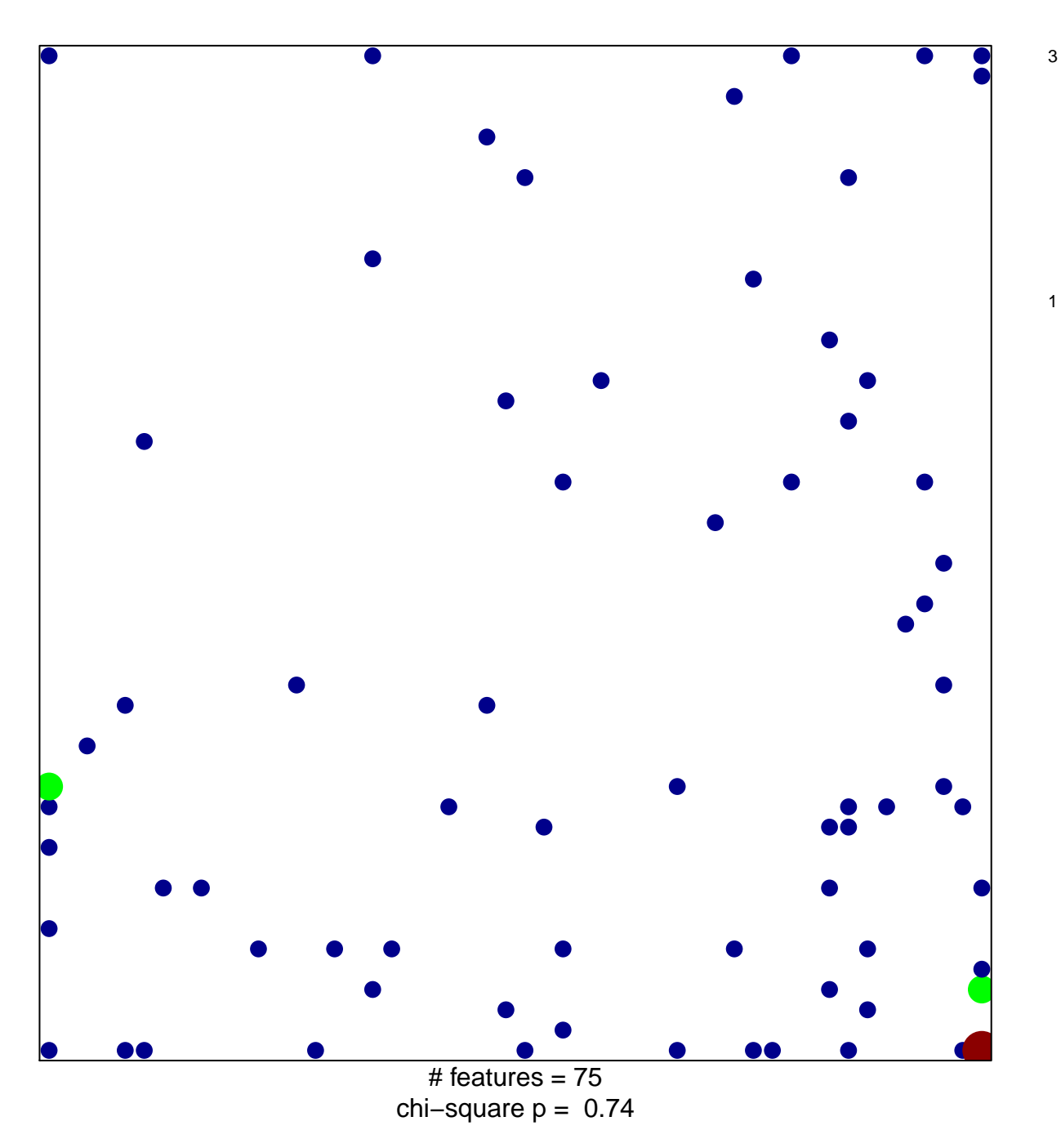

## **BHAT\_ESR1\_TARGETS\_VIA\_AKT1\_DN**

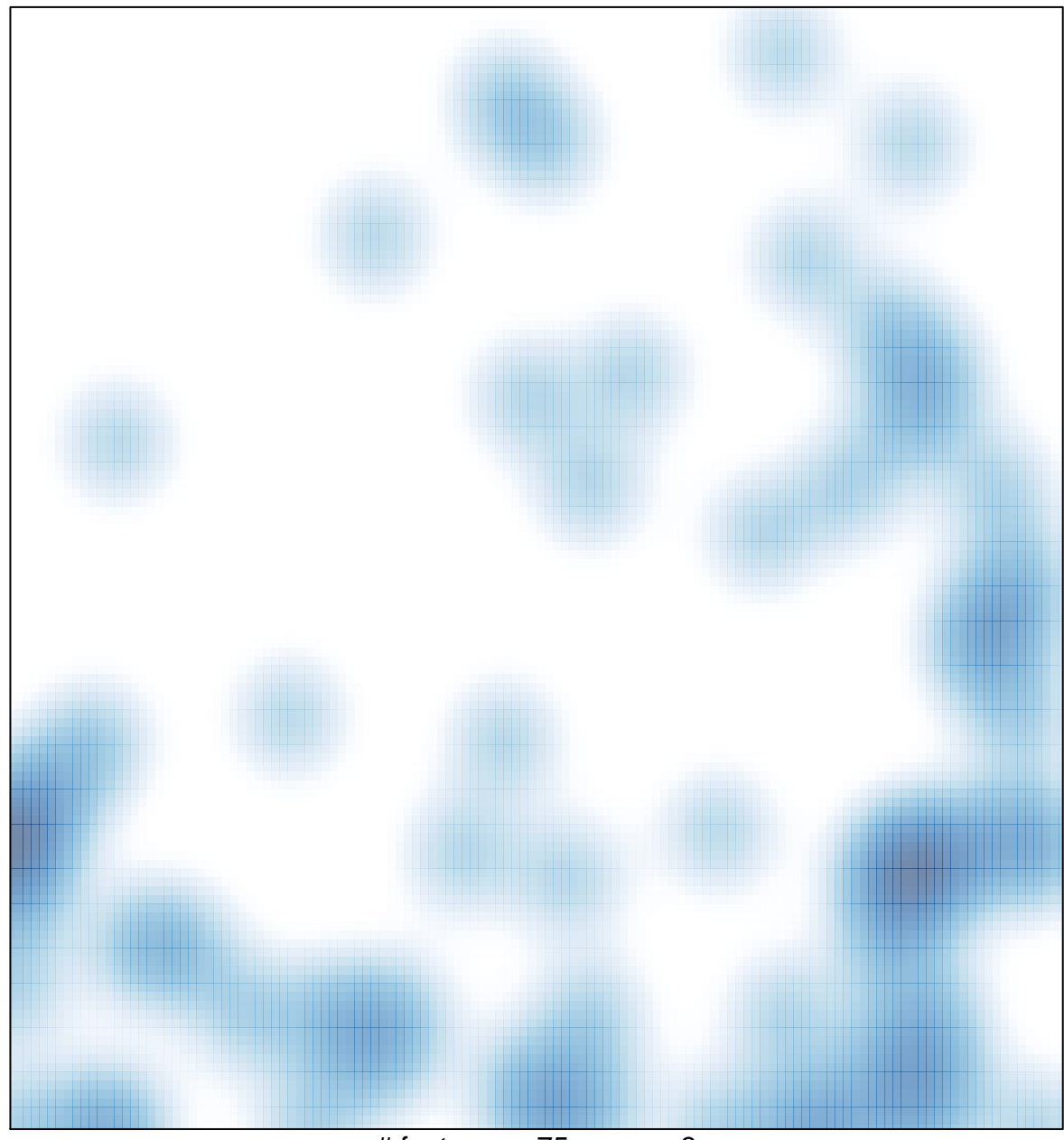

# features =  $75$ , max =  $3$